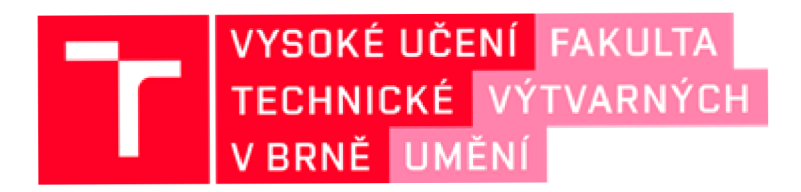

# **DOKUMENTACE** ZÁVĚREČNÉ PRÁCE

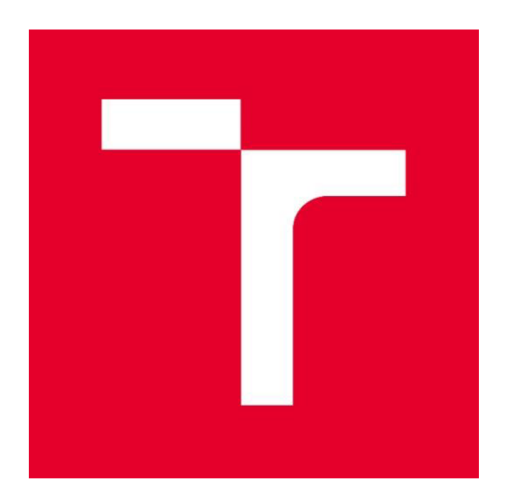

### VYSOKÉ UČENÍ TECHNICKÉ V BRNĚ

**BRNO UNIVERSITY OF TECHNOLOGY** 

### FAKULTA VÝTVARNÝCH UMĚNÍ

**FACULTY OF FINE ARTS** 

### ATELIÉR GRAFICKÉHO DESIGNU 1

**GRAPHIC DESIGN STUDIO 1** 

### DESIGN A VÝVOJ PLUG-IN NÁSTROJŮ

**DESIGN AND DEVELOPMENT OF PLUG-IN TOOLS** 

### **BAKALÁŘSKÁ PRÁCE**

**BACHELOR THESIS** 

## **AUTOR/KA PRÁCE ŠIMON BARÁK**

**AUTHOR** 

**SUPERVISOR** 

**VEDOUCÍ PRÁCE Mgr. Zuzana Kubíkobá** 

**BRNO 2021** 

**OBSAH DOKUMENTACE:** 

**TEXTOVÁ ČÁST s. 4 - 10 OBRAZOVÁ ČÁST s. 11 - 18** 

#### **TEXTOVÁ ČÁST**

- Úvod
	- O informatice
	- O propojování informací
- Design produktu za pomoci služeb třetích stran
- Design uživatelského rozhraní
- Projekt aplikace pro převod textu do řeči
- Závěr

Úvodem bych rád popsal, proč se věnuji informatice a jaký je její význam pro mou bakalářskou práci.

V roce 1977 byl na trh uveden osobní počítač Apple II (Wozniak, 1977). Na pracovní stoly kanceláří tak vedle telefonu přibyl nový sofistikovaný přístroj. Počítače jsou revoluční velkým rozsahem použití, díky displeji mohou zobrazit libovolné ovládací prvky a přizpůsobit se tak funkci, pro kterou se právě využívají. Počítač tak od té doby zobrazuje ekonomické informace, uložené inventáře s kontakty nebo textové dokumenty. Flexibilní architektura počítače vstřebala mnoho samostatných nástrojů jako pevná linka, rádio, inventář nebo hodiny do jednoho objektu s digitálním displejem.

Steve Jobs, který jako jeden z prvních začal pracovat na malých osobních počítačích, popisoval osobní počítač jako bicykl pro mysl. Podle Steva Jobse je člověk schopen vytvářet nástroje, kterými zvýhodňuje své přirozené schopnosti

*"Přečetl jsem si studii, která měřila účinnost pohybu různých druhů zvířat na planetě. Kondor použije nejméně energie na kilometr. Lidé přišli se s poměrně nevýrazným výsledkem, umístili ve třetině seznamu. Ale pak někoho z Scientific American napadlo otestovat účinnost pohybu pro člověka na kole. Člověk na kole vyhodil kondora pryč z vrcholu, protože jeho účinnost pohybu je velmi vysoká. To, co znamenal vynález kola pro efektivitu pohybu, bude počítač znamenat pro práci s informací. Je to nejpozoruhodnější nástroj, který jsme kdy vytvořili, a je to ekvivalent kola pro naši mysl." (Jobs 1990)* 

Souhlasím s touto tezí, že počítače jsou přístroje rozšiřující možnosti intelektuální práce. Při psaní textu nebo editování videa se můžeme vrátit o několik kroků zpět a zase dopředu. Tento volný pohyb v našem pracovním procesu je velmi důležitý pro větší svobodu a kreativitu při psaní. Pro lidi jako já, kteří mají problém se souvislým psaním textu, je možnost neomezeného editování velmi užitečnou funkcí.

Firma Apple pokračovala ve vývoji osobního počítače a v roce 1984 uvedla na trh počítač Macintosh, který byl specifický důrazem na jednoduché ovládání. Přístroj bylo možné ovládat počítačovou myší, která řídila kurzor zobrazený na displeji. Díky tomuto ve své době novému druhu ovládání byly připraveny programy nejen pro účetnictví, ale například i pro malování. Tento komplexní produkt předznamenal rozvoj designu uživatelského rozhraní a tedy silně ovlivnil i podobu mé bakalářské práce.

Internetové připojení přidalo osobním počítačům další důležitou funkci: displeje se staly plochou, skrze kterou lze procházet sítí informací. Většina práce na internetu se odehrává ve virtuálním prostředí navzájem propojitelných programů. Při nástupu do zaměstnání na dálku

nás už nezaujme interiér kanceláří, ale prostředí aplikací, které společnost používá. Informace proudí skrze email, chatovací místnosti a úložiště.

Při realizaci návrhů bakalářské práce jsem došel k překvapivému zjištění, že vytvořit komplexní textový editor je technicky velmi složité. Začal jsem se tedy zabývat otázkou, jak navrhnout první prototyp za pomoci služby třetí strany a propojit tak výhody široce využívaných aplikací s vizí specifického digitálního produktu. Navrhnul jsem tedy design aplikace tak, aby bylo možné importovat text z jiného editoru. Podobným propojením služeb při prototypování můžeme docílit efektivního postupu, který nám ušetří energii. V další kapitole píši o webdesignu a propojování "software" služeb.

### O propojování informací

Například přidáním obrázku do metadat webových stránek zajistíme, aby se při odeslání odkazu ve zprávách objevil název stránky i s obrázkem. Jistým způsobem tak připojíme záložku webových stránek do prostředí sociální sítě. Promyšlenými větami, které obsahují vyhledatelná klíčová slova, můžeme stránku propojit s internetovými vyhledávači, které většina lidí používá při procházení internetu.

Současný trend je vytvářet otevřený software, korporace Amazon jako jedna z prvních otevřela své systémy skrze API. **API** je zkratka pro **Application Programming Interface** a označuje rozhraní pro programování aplikací. Jde o sbírku procedur, funkcí, tříd či protokolů nějaké knihovny, které může programátor využívat. API určuje, jakým způsobem jsou funkce knihovny volány ze zdrojového kódu programu. Funkce API programátor používá namísto toho, aby je sám naprogramoval.

Pokud mají nástroje otevřené API, můžeme vytvářet specifické pracovní postupy, automatizovat repetitivní úkony, ulehčit spravování profilů na sociálních sítích nebo zpřehlednit interní komunikaci.

Velké internetové korporace jako například Adobe záměrně vytvářejí systémy, které pomalu uzavírají. Uzavíráním je myšlen jev, kdy firmy záměrně vyvíjí nástroje pro online pracoviště ve vlastním standardu, aby tak ovládly trh. Donald Norman v knize *Design pro*  každý den popisuje Proprietární uzamčení.

#### Design produktu za pomoci služeb třetích stran

V oboru informatiky je za většinou metod technologie propojení a zpracování. Obor webdesignu propojuje mnoho různých médií a technik. Nejsem specialista ani v jednom z podoborů webdesignu, snažím se pochopit obecné techniky na základní úrovni, abych mohl kombinovat a vytvářet prototypy. Ve své bakalářské práci se zabývám syntézou řeči, která umožňuje převod textu do mluveného slova a zpřístupní tak obsah k poslechu. Abych mohl nástroj pro převod textu do řeči realizovat, musel jsem se naučit pět základních konceptů architektury internetu:

- 1. Jak psát logické funkce a automaticky zpracovávat data.
- 2. Jak vytvořit server, který tyto funkce spouští.
- 3. Jak bezpečně připojit uživatele k serveru.
- 4. Jak vytvořit uživatelské rozhraní tak, aby byl nástroj příjemný a jednoduše se ovládal.
- 5. Jak do procesu zapojit testování hypotézy produktu.

Aby se podařilo docílit dostačující užitečnosti produktu, je zapotřebí vyvíjet prototypy a testovat hypotézy spojené s produktem v praktickém prostředí. Kombinací efektivního designu a technik jsem docílil jednotného celku, který můžu demonstrovat a testovat. Internetová aplikace se tradičně rozděluje na vnitřní logiku (tvz. backend) a uživatelské prostredí (tvz. frontend). Jedním z hlavních cílů bakalářské práce bylo vytvořit uživatelskou aplikaci, která využívá technologii třetí strany na pozadí. V designu jsem tedy věnoval největší pozornost pohledu uživatele a logice na pozadí, jsem vytvořil co nejrychleji. Tento přístup samozřejmě typicky vede k bezpečnostním nedostatkům. Bylo by poměrně snadné aplikaci napadnout informačním útokem. Prototypje ale navržený tak, aby v takovém případě nedošlo k velkým škodám.

Jestliže za výchozí bod při návrhu produktu platí pohled uživatele, musí být vytvářeny prototypy pro uživatelské testování. Z těchto důvodů je potřeba vše vytvářet na modulární bázi. Je důležité, aby se jednotlivé části aplikace daly upravit, případně úplně odebrat. V některých případech je žádoucí přidat nové.

David Thomas a Andrew Hunt v knize The pragmatic programmer (Thomas, D. & Hunt, A., [2020].) vysvětlují, proč je důležité, aby naprogramovaná architektura byla flexibilní:

*,flbychom byli schopni držet krok v oblasti vývoje softwaru, musíme vynaložit mnoho úsilí na to, abychom psali lehký a jednoduše vyměnitelný kód, jinak časem zjistíme, že náš program zastaral, není možné ho dále opravovat a bude muset být přepsán. Musíme tedy dělat reverzibilní rozhodnutí tak, aby program zůstal pňzpůsobivý pro nepředvídatelný budoucí vývoj."* 

Monografie popisuje metody, které je nutné dodržovat, aby byla architektura aplikace modulovatelná a rozvíjela se. Například tzv. metoda oddělování vysvětluje, jak držet koncepty opravdu oddělené a snižovat závislost jedné části programu na druhé tak, aby bylo možné jednotlivé komponenty vyměnit nebo odstranit.

Důraz na modularitu prochází všemi prvky digitálního produktu. Tento druh architektury je opět závislý na způsobu propojení jednotlivých modulů.

Pro svou práci využívám několik služeb třetích stran, které pomáhají vytvořit komplexní tělo digitálního produktu. V první řadě se běžně používají služby pro kontakt s uživateli, tj. zejména:

- e-mail,
- chat na stránkách produktu,
- sociální sítě.

Dále jsou využívány developerské služby, které nabízí velké korporace jako předpřipravené, a to jsou zejména:

- internetové servery,
- úložiště souborů,
- databáze.

Produkt, který jsem vyvinul v rámci bakalářské práce, využívá i API přistupující k technologii strojového učení, která převádí text do přirozené řeči.

#### Design uživatelského rozhraní

Uživatelské rozhraní a kvalita umělé řeči jsou největšími prioritami vyvíjeného produktu, který je předmětem bakalářské práce. Uživatelské rozhraní prototypu prochází testováním a stále se mění. Jeho hlavní hodnota je jednoduchost a má pouze dvě hlavní funkce editace textu a audio přehrávač.

Zbylé ovládací prvky, zejména jako výběr syntetického hlasu nebo platební bránu, se zobrazují jako dialogy v nové vrstvě nad hlavním tělem. Tento design uživatelského prostředí je konzistentní a zároveň modulární. Je možné přidat nebo odebrat ovládací prvek, aniž by to mělo vliv na zbývající prvky. V budoucích iteracích by měl design uživatelského rozhraní směřovat k větší předvídatelnosti.

Rozhraní navrhuji v nástroji Figma. Jedná se o nový program, který se specializuje na současné metody návrhu uživatelských rozhraní. Současný design uživatelského rozhraní editoru bych charakterizoval důrazem na responzivitu, modularitu a promyšlené procesy, kterými uživatel prochází. V editoru je možné vytvářet duplikáty komponentů, jejichž dílčí parametry lze následně měnit najednou v celém návrhu. Je možné vytvořit propojení mezi stránkami a tím simulovat proces procházení aplikací.

Pracovní soubory jsou uložené na vzdáleném serveru a je tedy možné, aby soubor upravovalo několik lidí najednou. Současné trendy ve vývoji Figma odráží i otevřeností API, které umožňuje externím vývojářům tvořit specializované nadstavby. Metody pro vytvoření pluginu stojí na standardních webových technologiích HTML, CSS a JavaScript. Designéři, kteří nastavují směr vývoje Figmy, se se svým nástrojem hodlají stát důležitou platformou v oblasti webového designu. Nejnovější přírůstek do produktového portfolia společnosti představuje sociální síť pro sdílení souborů, ze kterých je možné vycházet při navrhování. Tuto službu pojmenovali Community.

#### Aplikace pro převod textu do řeči

V rámci třetího ročníku bakalářského studia jsem pracoval na vývoji online nástroje pro převádění textů do audiovizuální formy. Má motivace je velmi osobní, jsem totiž dyslektik a oproti čtení preferuji učení pomocí mluveného slova, vizuálního jazyka a videa. První verze nástroje převádí články s obrázky do prezentace s mluveným slovem doprovázeným titulky. Hlavním účelem aplikace tedy bylo propojit výhody psaného textu, obrazu a mluveného slova. Jako dyslektik se ztrácím v dlouhém textu a je pro mne problematické uvědomit si jeho strukturu. Při učení z odborných knih mi také chybí audiovizuální forma, kterou lépe vnímám a dobře si ji pamatuji. Těmito problémy trpí i jiní lidé, a proto si myslím, že tento specifický přístup může mít širší využití ve společnosti.

Richard Stern, designér služby pro audioknihy Audible popisuje, jak na základě uživatelského výzkumu došli k závěru, že studenti se zhoršeným vnímáním písma chtějí při poslechu audioknih sledovat synchronizovaný text.

J e nutné zmínit, že první verze neobsahovala možnost převodu do českého jazyka, protože jsem nenašel dostatečně kvalitní technologii pro syntézu. Neúspěšný marketing naznačil, že aplikace je příliš experimentální na to, aby si našla své uplatnění v praktickém prostředí. Zanechal jsem protovývojei marketingu a soustředil jsem se na jiné projekty.

Později jsem se dozvěděl o nové metodě převodu textu do řeči služby cognitive services firmy Microsoft. Jedná se o službu zprostředkování přístupu k strojovému učení, které simuluje kognitivní funkce. Kvalita syntézy českého jazyka mě velmi zaujala. S odstupem jsem zhodnotil úspěšnost prvního prototypu a začal jsem navrhovat nový. Tentokrát jsem design koncipoval velmi jednoduše a definoval jsem tři hlavní cíle aplikace:

- Zpřístupnit převod textu do řeči s jednoduchým ovládáním.
- Umožnit poslech nahrávky v prohlížeči a na mobilu.
- Vytvořit samostatné stránky s prezentací výsledků.

Aplikace skýtá velký potenciál v oblasti audioknih – některé tituly by se s ohledem na nižší popularitu nevyplatilo namlouvat profesionálními herci nebo herečkami. Bylo by tedy rovněž možné produkovat audioknihy s úzkým profesním zaměřením. Aplikaci bude dále možné použít při tvorbě videodokumentů. Budou tak moci v krátkém čase vznikat prototypy mluveného slova doprovázející dokument. Při poslechu psaného textu bude možné vyladit stylistiku mluveného slova a ověřit správné načasování s video obsahem.

Umělá syntéza hlasu dále ulehčí vytvoření vícejazyčných verzí, které jsou užitečné při tvorbě video ukázek. Tuto možnost využijí společnosti, které potřebují vysvětlit používání svých nástrojů ve více jazycích.

Hlavním účelem nového prototypu je demonstrovat kvalitu syntézy hlasu vůči textu a prostřednictvím zpětné vazby hledat užší využití. Z toho důvodu se aplikace soustředí na možnost rychlého vytvoření audio nahrávky za pomocí zpoplatněné technologie a sdílení výsledné audio nahrávky s textem. Více na [Hlasem.com.](http://Hlasem.com)

#### Závěr

Mým cílem je naučit se vynalézat nástroje, které lidé rádi používají. Věřím, že pokud vytvořím příjemné prostředí a představím technologii v užitečných situacích, můžu si tak vytvořit své povolání a produkt dále rozvíjet. Uvědomil jsem si, jak komplexní daný projekt musí být, pokud se má uplatnit v praktickém pracovním procesu. Jsem rád, že jsem díky univerzitě dostal dostatek prostoru na to, abych prošel všemi fázemi vývoje návrhu a realizace. Zjistil jsem, že definovat izolovaný problém, který bych mohl vyřešit, stojí spousty úsilí. Musel jsem začít aktivně komunikovat s ostatními lidmi a poznal jsem, že mi ostatní rádi pomohou, pokud vědí, co potřebuji. Věřím, že se svou prací učím poznávat, co je opravdu důležité a čem u je dobré se dlouhodobě věnovat.

#### **Bibliografie**

Thomas, D. & Hunt, A., [2020]. *The pragmatic programmer: your journey to mastery* 20th anniversary edition., Boston: Addison-Wesley.

Norman, D.A., c[2013]. *The design of everyday things: revised and expanded edition,*  New York: Basic Book.

Wozniak, Steve., [1977]. "System Description: The Apple II". *BYTE.* May.

Jobs, Steve, dostupné na: https://youtu.be/KmuP8gsgWb8 [19. 5., 2021].

Apple. dostupné na: <http://www.apple.com/cz/mac>[19. 5. 2021].

Jacobson Daniel , Brail Greg, Dan Woods., [2011]. APIs: A Strategy Guide, O'Reilly Media, Inc

#### **OBRAZOVÁ ČÁST**

Obrazová část DZP v závislosti na povaze závěrečné práce zachycuje a fotografickou dokumentaci dokončeného díla

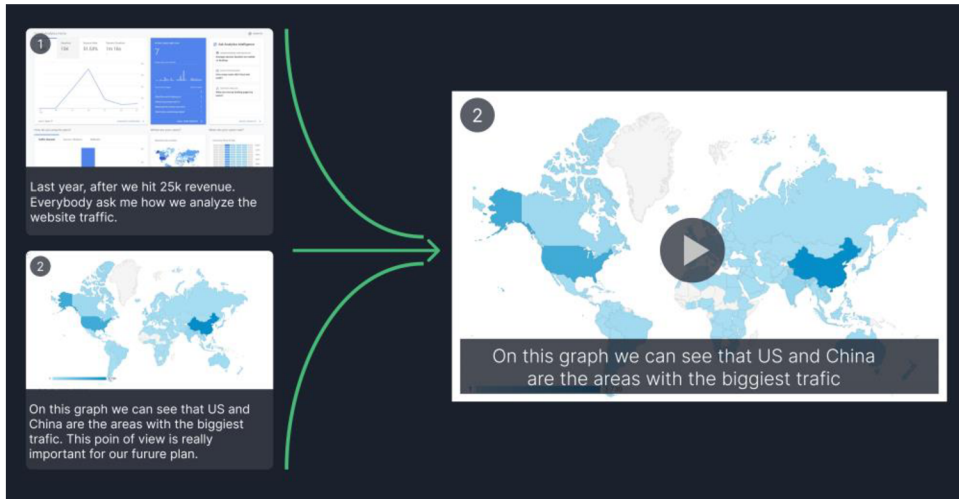

*Ilustrace první verze nástroje* 

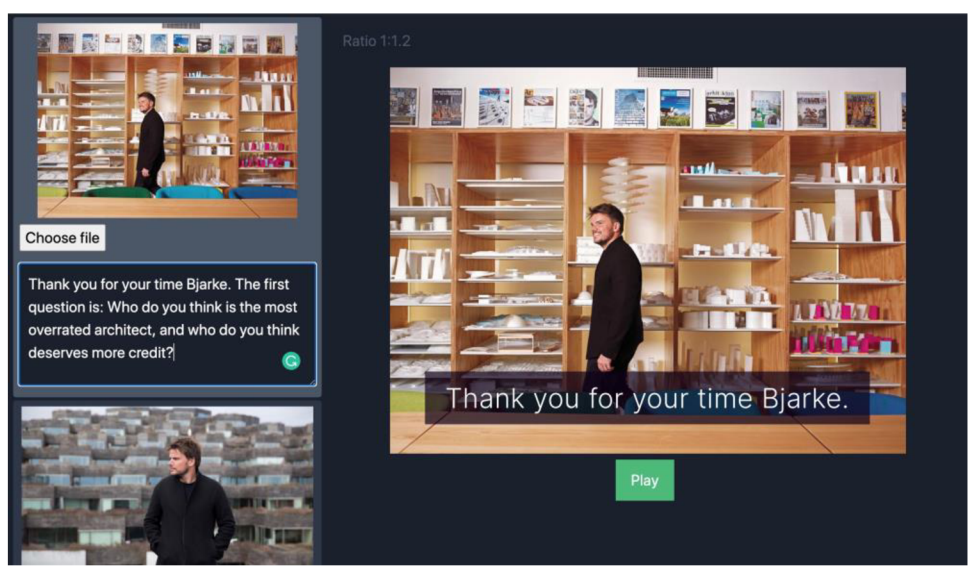

*Uživatelské rozhraní první verze nástroje* 

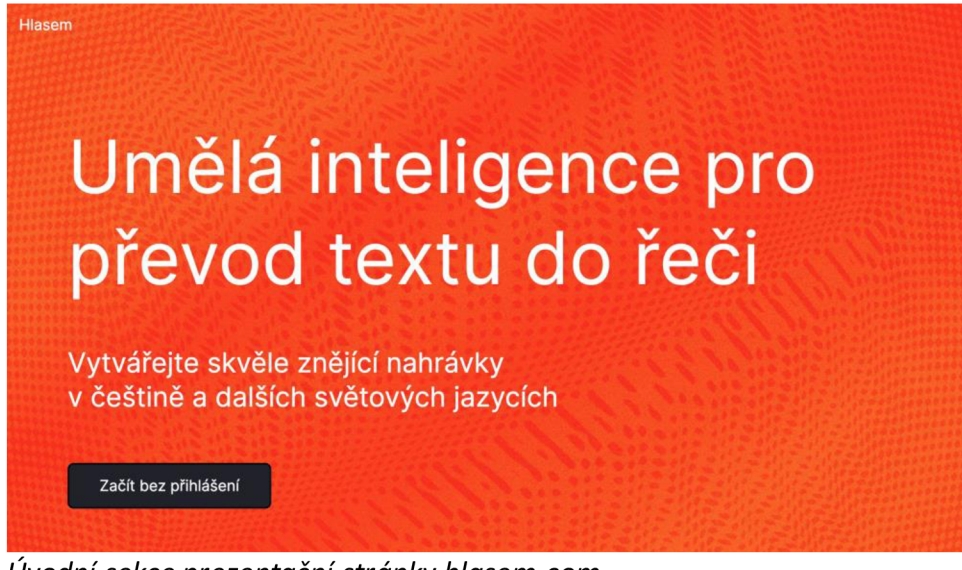

*Úvodní sekce prezentační stránky [hlasem.com](http://hlasem.com)* 

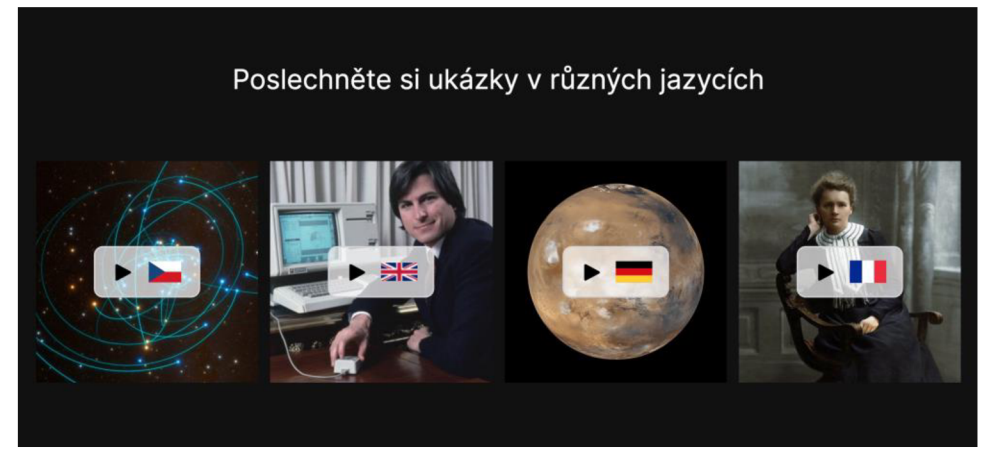

*Druhá sekce prezentační stránky [hlasem.com](http://hlasem.com)* 

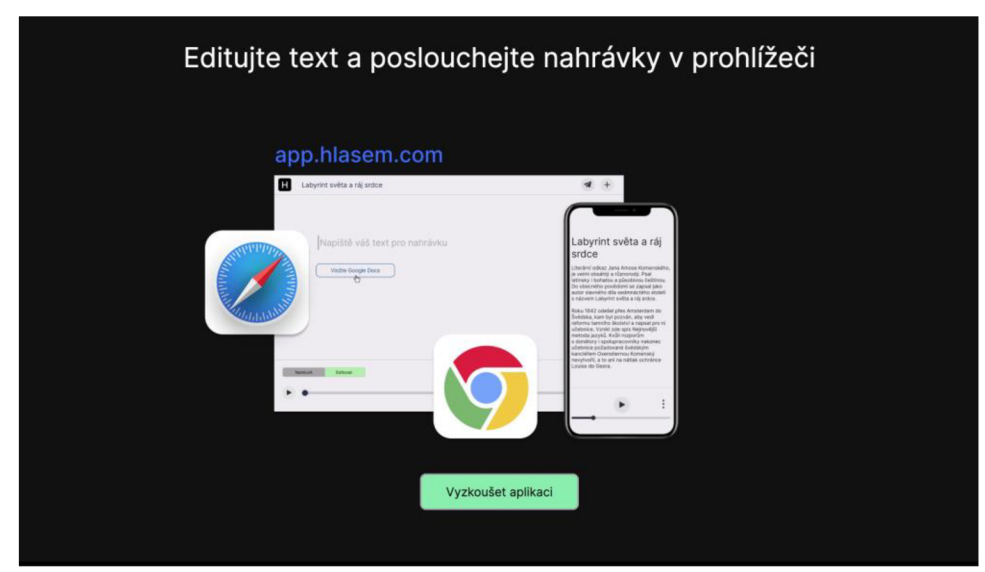

*Třetí sekce prezentační stránky [hlasem.com](http://hlasem.com)* 

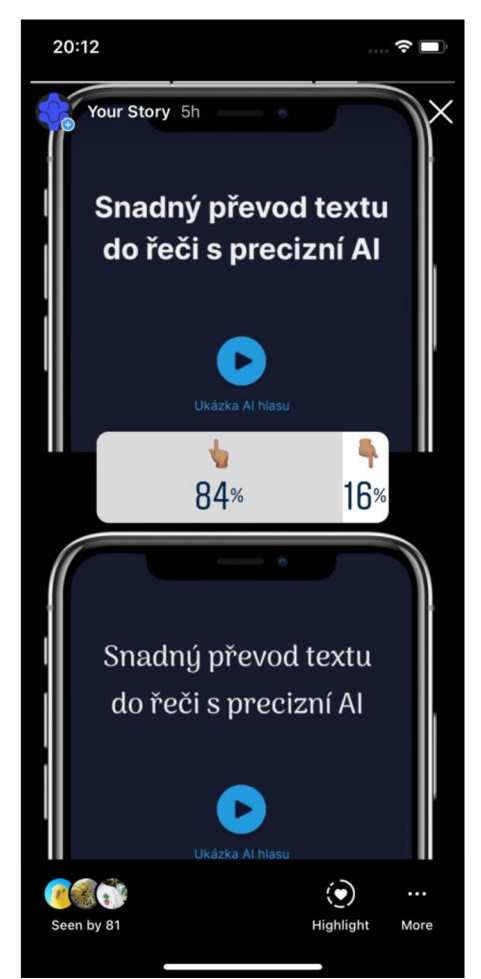

Výsledky testovacího dotazníku pro vizuální styl

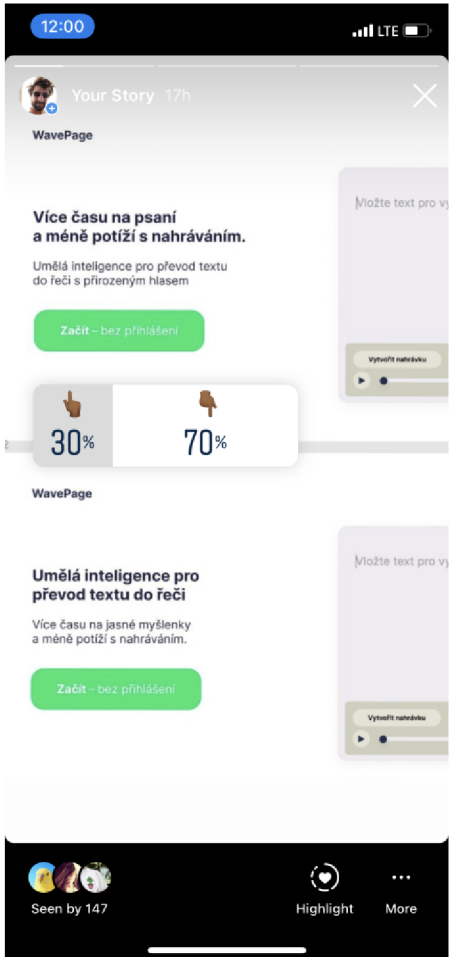

*Výsledky testovacího dotazníku pro úvodní text stránky* 

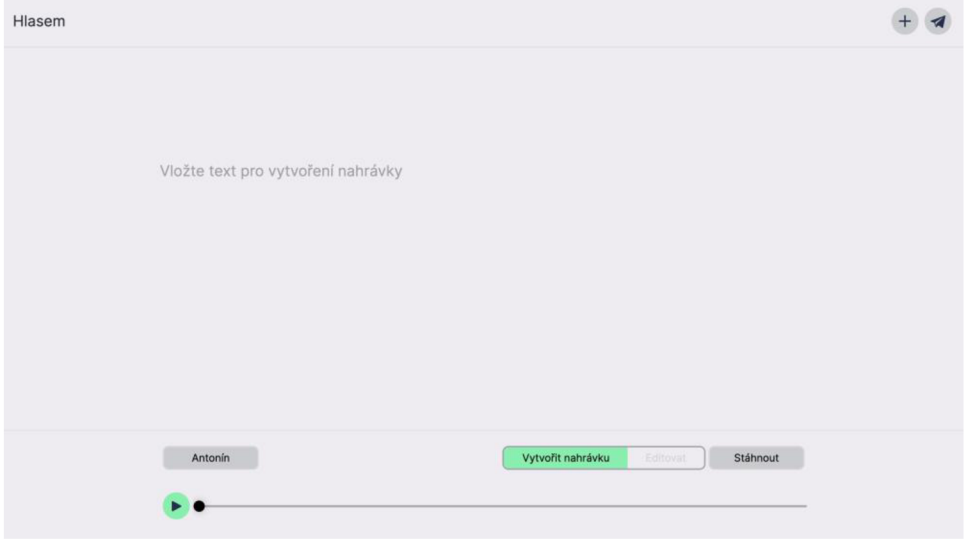

*Uživatelské rozhraní nástroje [app.hlasem.com](http://app.hlasem.com)* 

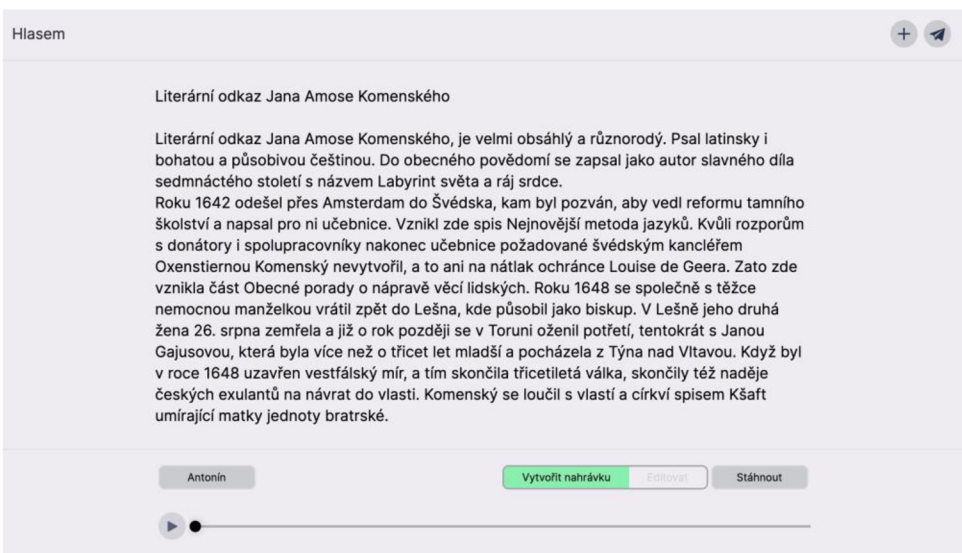

*Uživatelské rozhraní nástroje [app.hlasem.com](http://app.hlasem.com)* 

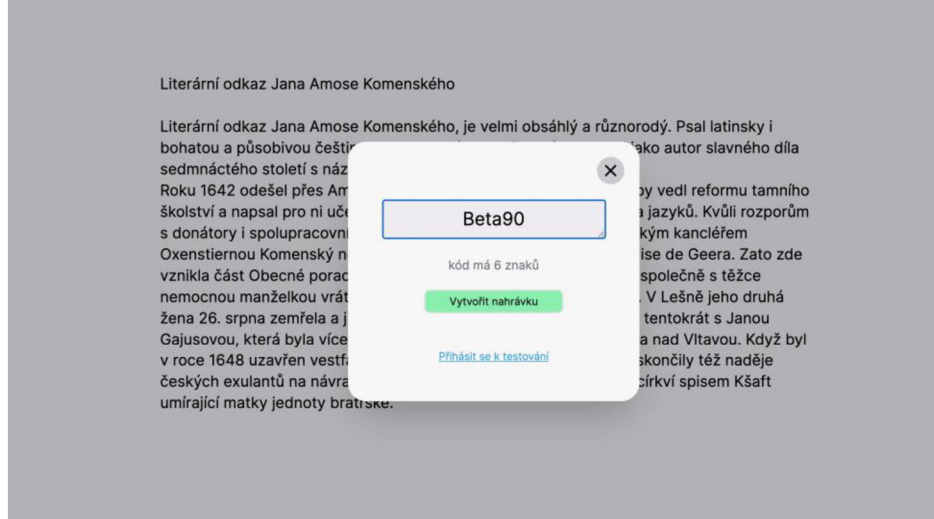

*Uživatelské rozhraní pro vložení testovacího hesla* 

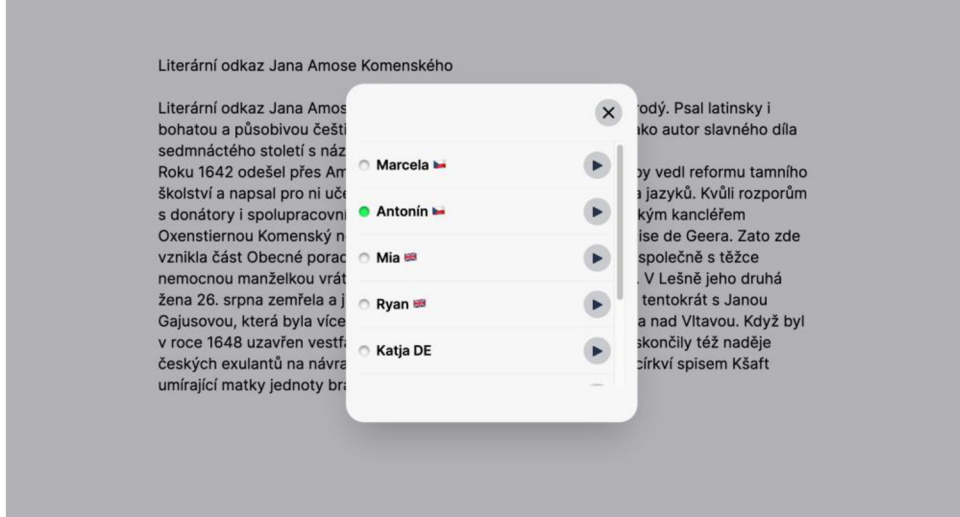

*Uživatelské rozhraní pro výběr hlasu*